## eVidyalaya Half Yearly Report

Department of School & Mass Education, of Odisha Govt.

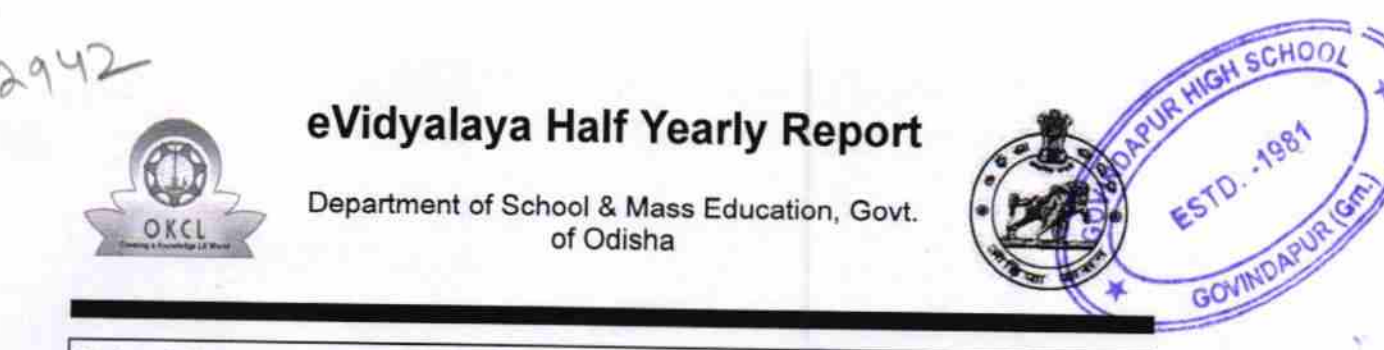

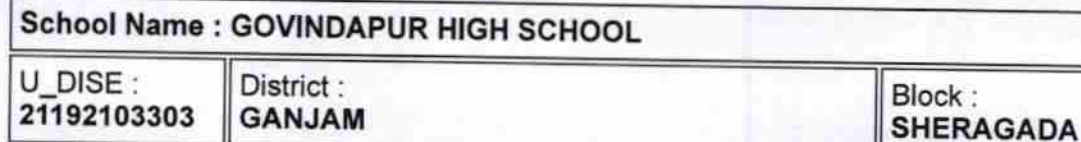

Report Create Date : 0000-00-00 00:00:00 (22033)

Ł

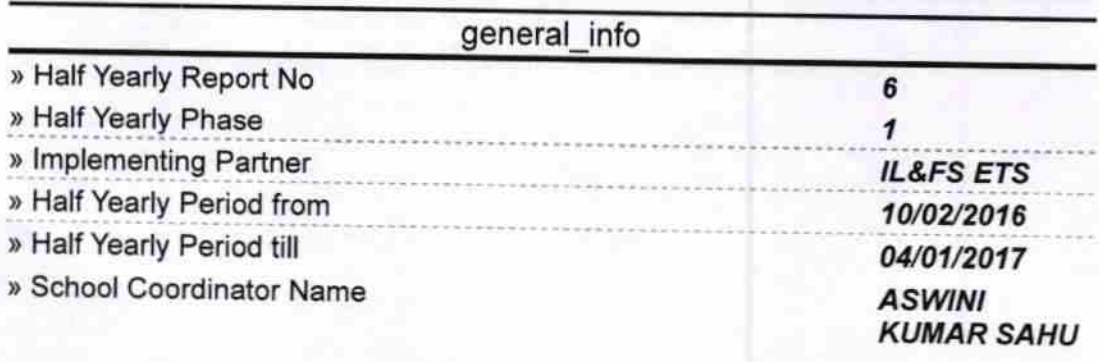

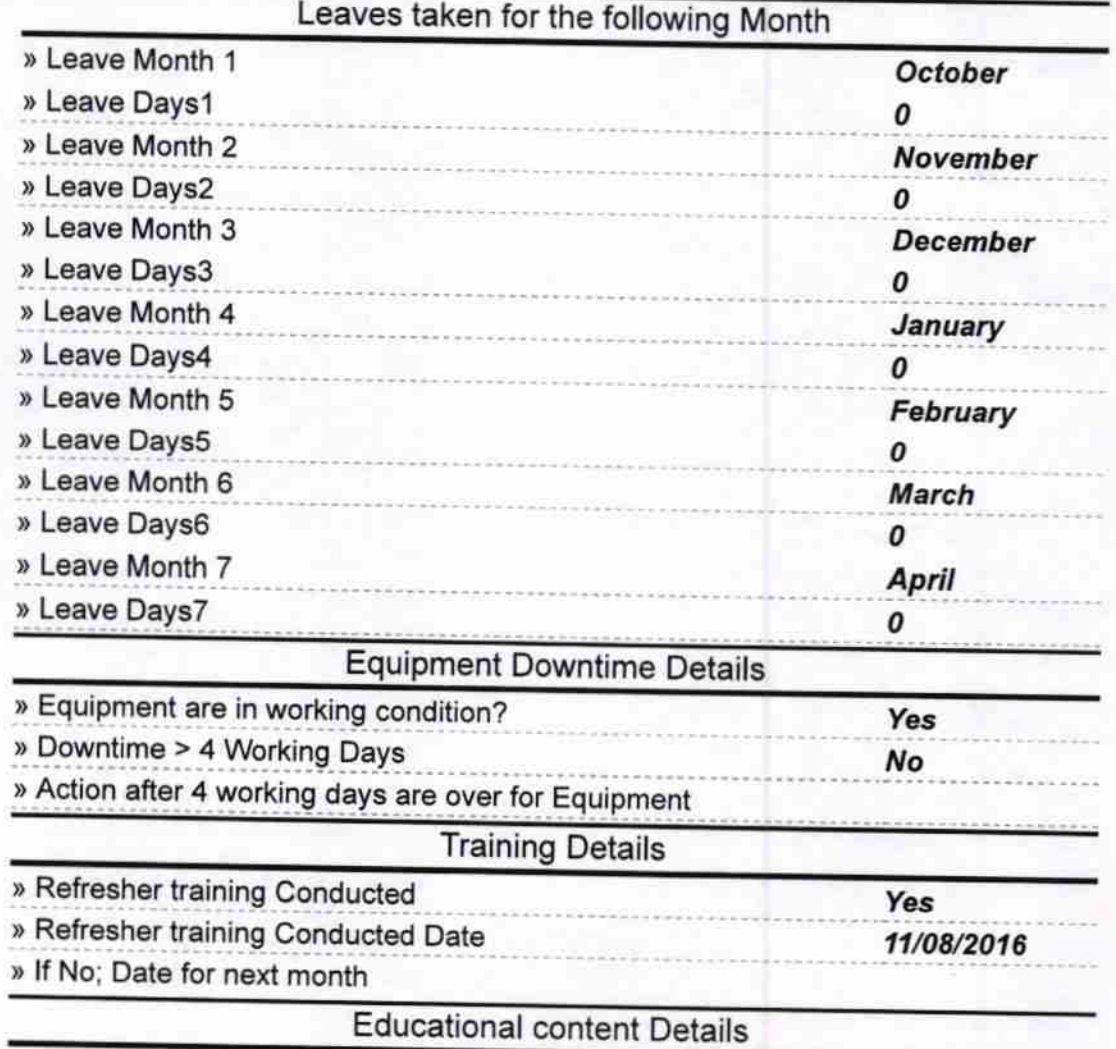

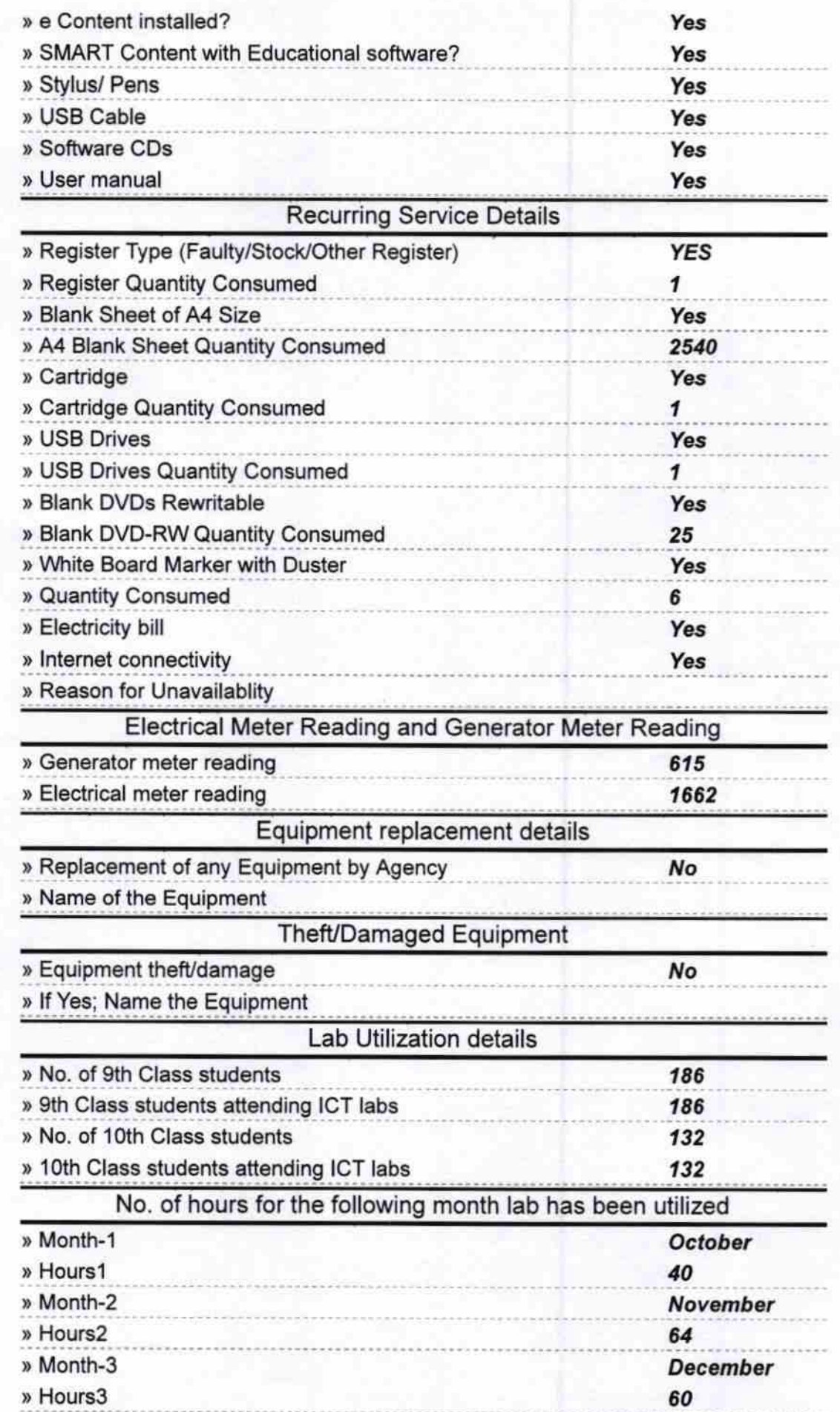

 $\frac{1}{2}$ 

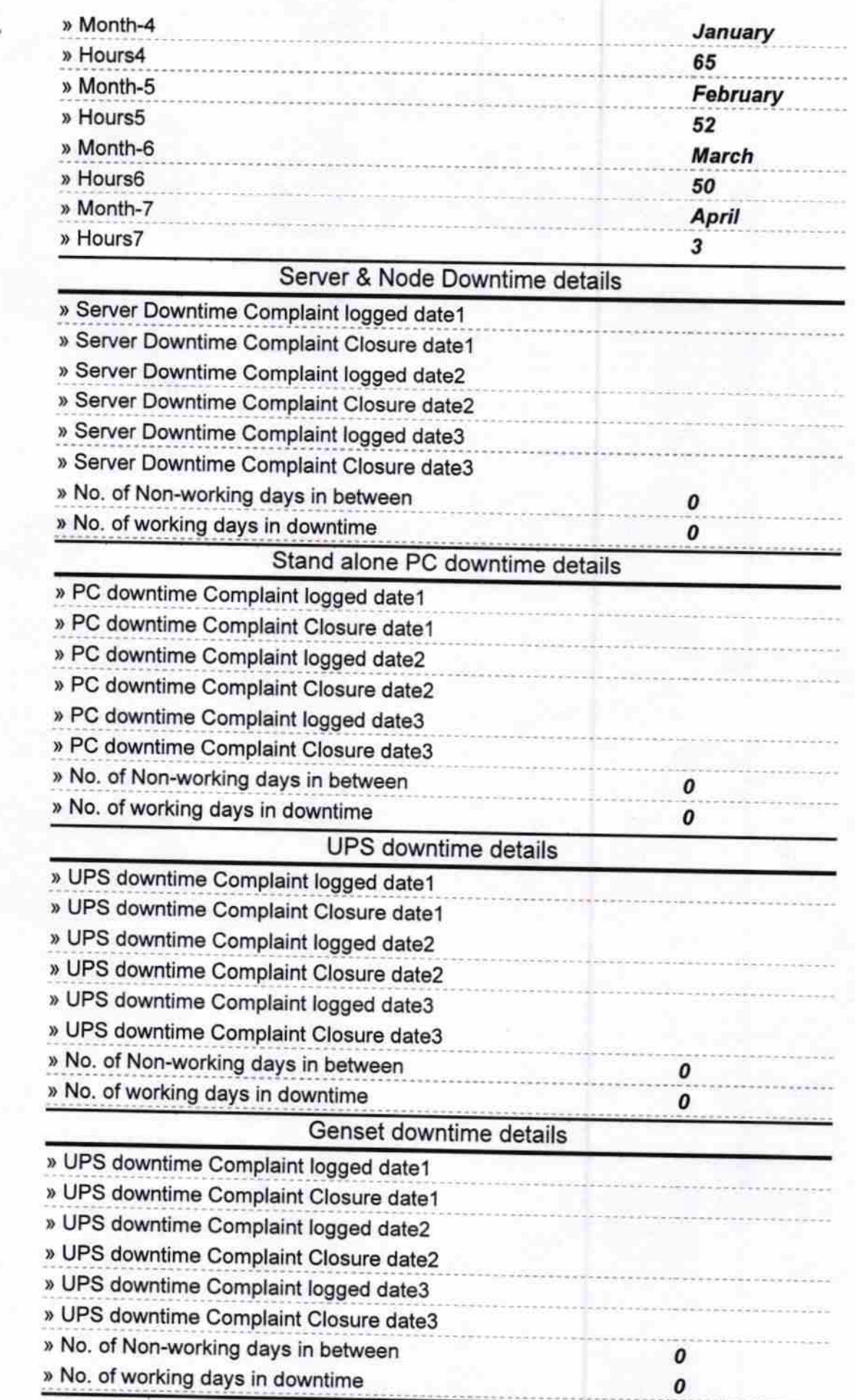

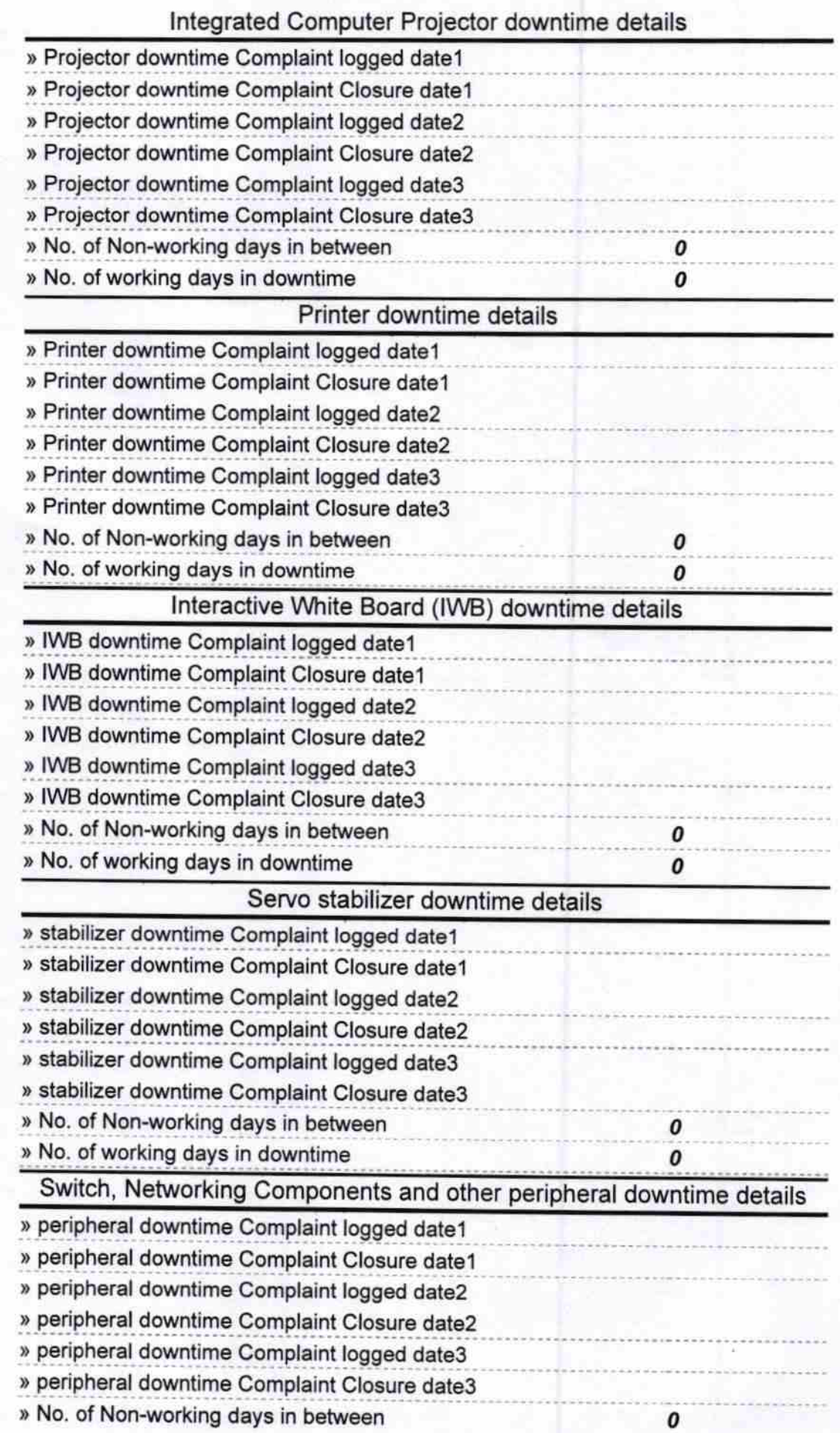

» No. of working days in downtime

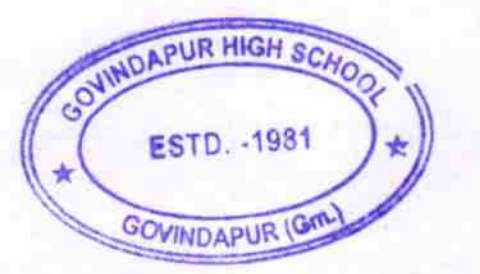

 $\frac{Mx \cdot k \cdot h}{\text{Hoadmaster} 17.04.17}$ 

0

Signature of Head Master/Mistress with Seal-)